## MonMidland Guide de démarrage rapide

## Commencer à expédier avec l'écran d'expédition

1. Connectez-vous à MonMidland (la marche à suivre est fournie dans votre courriel d'accueil).

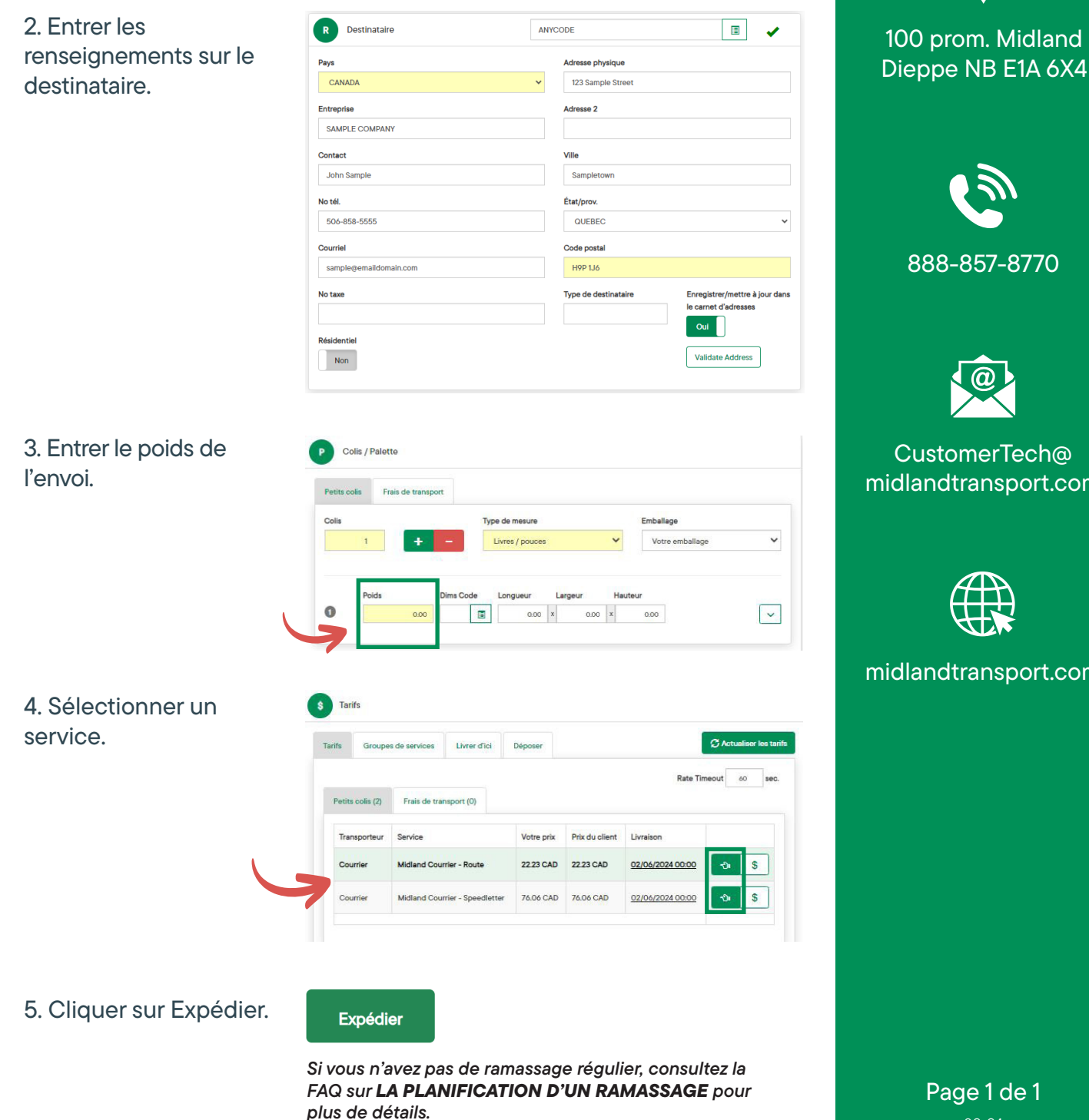

Informations de contact

**MIDLAND** 

CustomerTech@ midlandtransport.com

## midlandtransport.com

02-24